Ce document est équipé d'une macro qui permet de recherche jusqu'à quatre expressions différentes à remplacer par une seule et même expression.

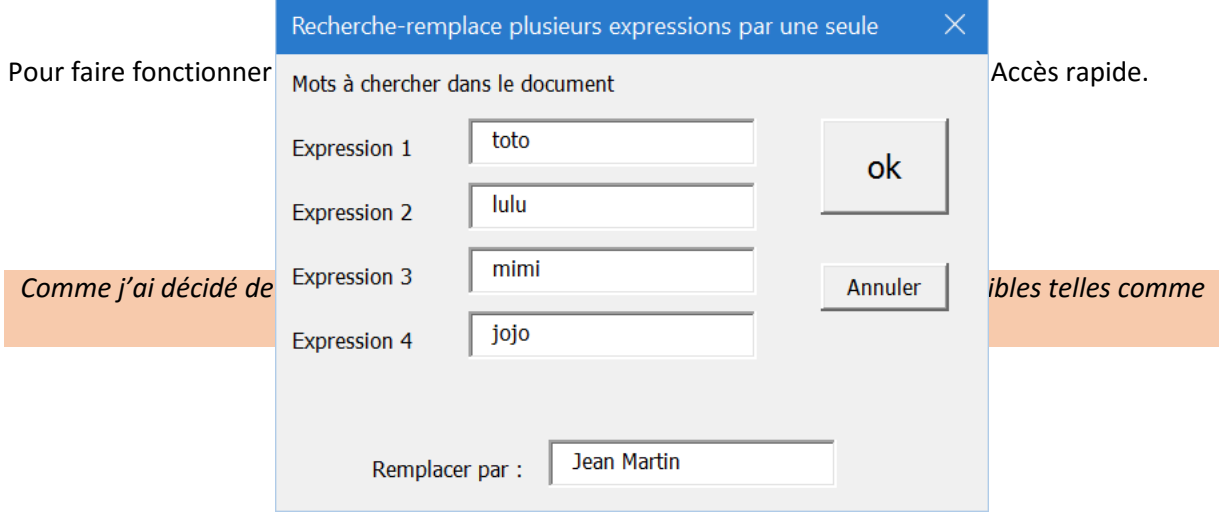